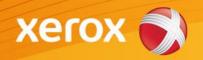

# Mini Bulletin XRX15Y WorkCentre 4260 30.105.37.00

#### Release Date: Jun 26, 2015

Version 1.0

### Software Release Details

If your software is higher or equal to the versions listed below no action is needed. Otherwise, please review this bulletin and consider taking actions as suggested.

| System Software       | WC 4260       |
|-----------------------|---------------|
| System Software       | 30.105.37.000 |
| Main Controller       | 2.50.05.371   |
| Image Output Terminal | 0.41.69       |
| User Interface        | 0.040.17.005  |
| Network Controller    | 4.02.14       |
| Document Feeder       | 1.04          |

#### Purpose

This Bulletin is ONLY intended for the specific security problem(s) identified below. The problem(s) identified has been rated as a criticality level of **IMPORTANT** 

- Includes fix for SSLv3.0 Poodle Vulnerability (CVE-2014-3566)
- Includes fix for FREAK Vulnerability In OpenSSL (CVE-2015-0204)

#### Installation Notes

The SPAR Software is located at: http://www.support.xerox.com/support/workcentre-4260/file-download/enca.html?contentId=100495

The installation instructions are located at: <a href="https://www.xrxgsn.com/admin/public/3452/WC4260-Installation\_Instructions.pdf">https://www.xrxgsn.com/admin/public/3452/WC4260-Installation\_Instructions.pdf</a>

Save the file to a convenient location on your workstation. Unzip the file if necessary

## IMPORTANT – Read before installing Firmware

The "TLS Only" or "Only TLS" checkbox will be enabled by default and will support TLS versions 1.2, 1.1 and 1.0.

- When choosing TLS only SSL (all versions) are turned off and device is only fransferring in TLS 1.2, 1.1 and 1.0.
- If "TLS Only" or "Only TLS" is unchecked, the device will use SSL (v1 or v2) and TLS (all versions) simultaneously if needed.